# **Kontakte | Stammdaten, Firmen**

Diese Maske dient dazu, Kontaktpersonen zur Firma zu pflegen.

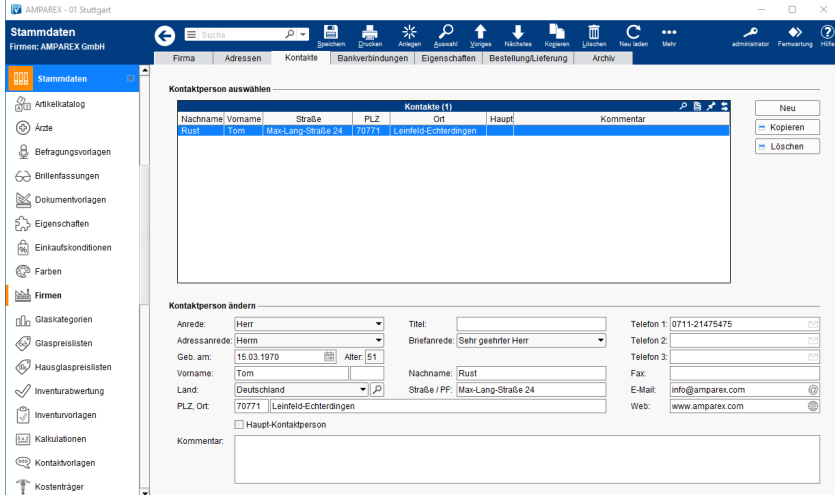

## Funktionsleiste

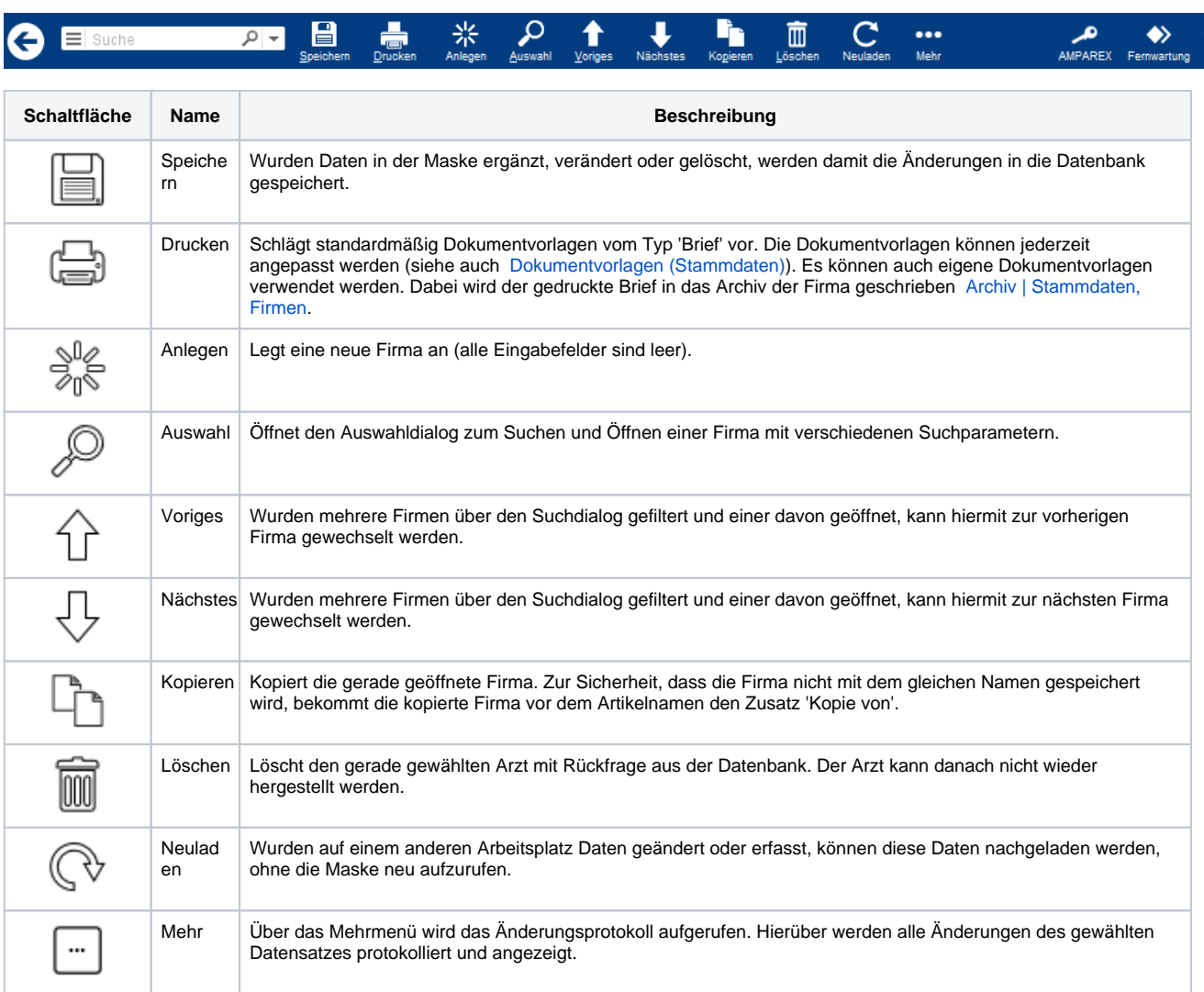

## Maskenbeschreibung

## **Kontakte | Stammdaten, Firmen**

#### **Kontaktperson auswählen**

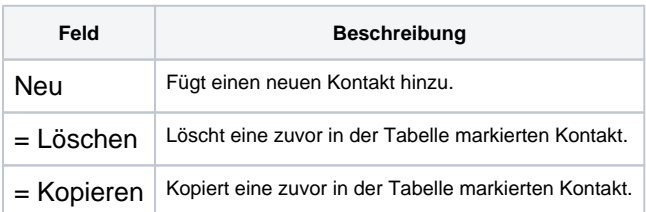

#### **Kontaktperson ändern**

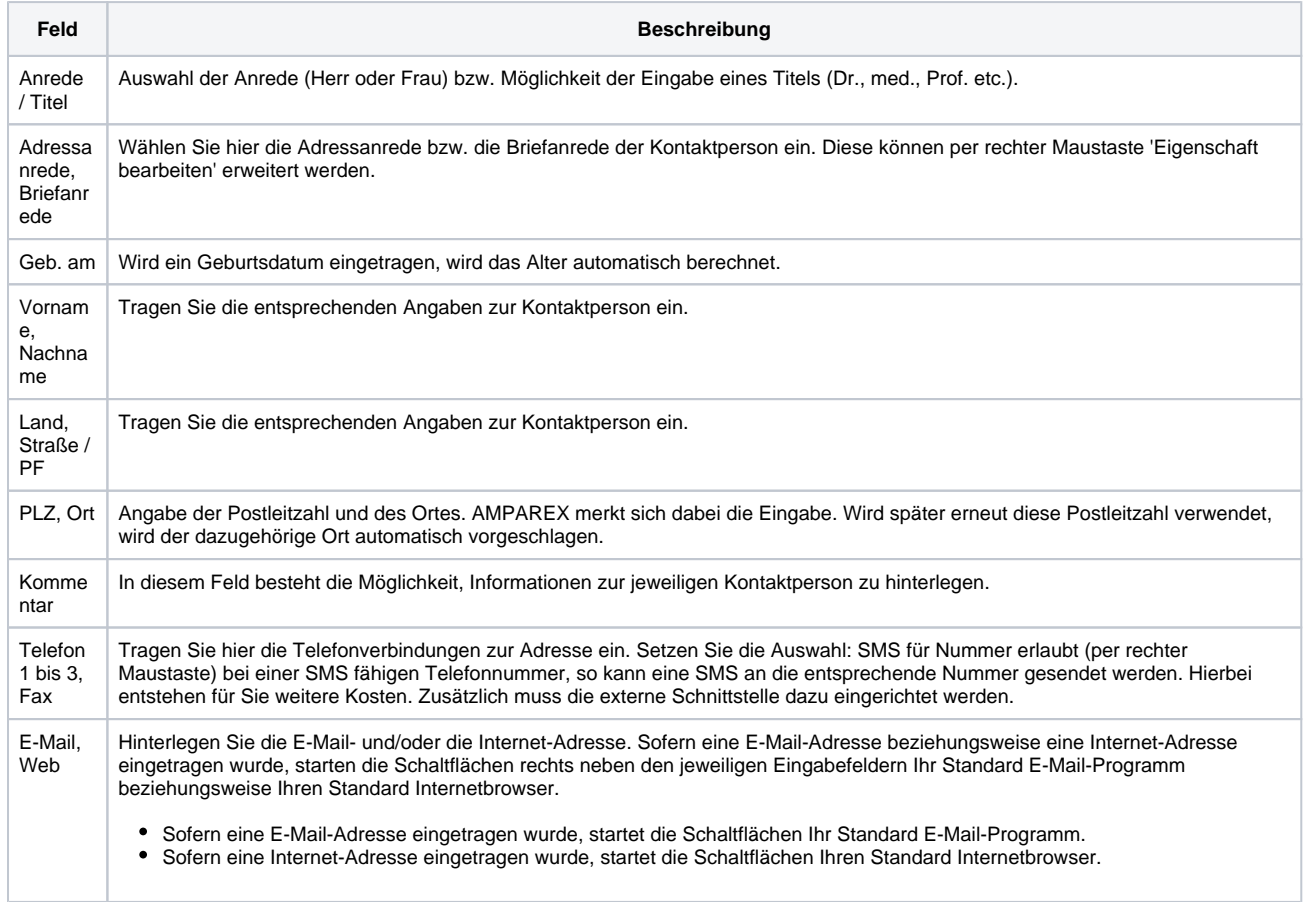